# CP ALL Public Company Limited Manual to Attend the Annual General Meeting of Shareholders for year 2024 and voting through Electronic means (E-AGM) by IR PLUS AGM Application

Prior to register for attending the Annual General Meeting of Shareholders for year 2024 through Electronic means (E-AGM) via Mobile application or Web application IR PLUS AGM, please download the IR Plus AGM Application or visit the web application https://webagm.irplus.in.th and obtain an Application manual from:

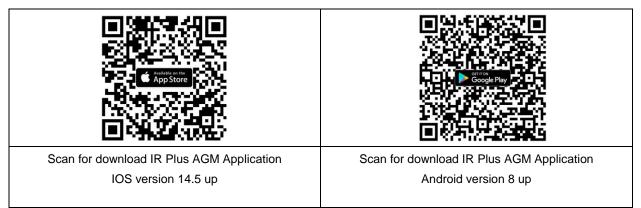

Scan for download IR Plus AGM application manual / web application manual / Video Demonstration for registration and attending the 2024 E-AGM

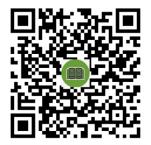

The registration and self-identification processes are depicted below. When shareholders register or grant proxies via E-AGM and receive E-AGM attendance confirmation from the system, it should be noted that voting must be done via the mobile application or web application: https://webagm.irplus.in.th only.

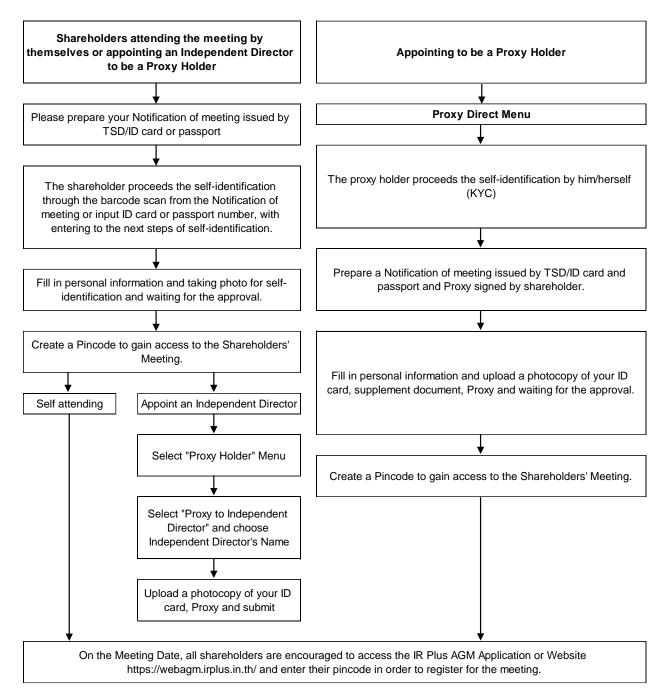

### Documents used for registration and self-verification are as follows:

1. In case shareholder wishes to attend the meeting by himself/herself

- Notification of Meeting with barcode representing securities holder number (if any) to be used for scanning instead of having to fill in the identity card number. Otherwise, shareholder has to fill in the identity card number or passport number (passport number must be the same as recorded in the shareholders data base from Thailand Securities Depository Co., Ltd.)
- Photo of identity card or passport which has not expired

- 2. In case shareholder appoints the Independent director to attend and vote at the meeting on your behalf.
  - Notification of Meeting with barcode representing securities holder number (if any) to be used for scanning instead of having to fill in the identity card number. Otherwise, shareholder has to fill in the identity card number or passport number (passport number must be the same as recorded in the shareholders data base from Thailand Securities Depository Co., Ltd.)
  - A proxy form which has been completed and executed
  - A copy of the identity card, or passport of the Principal which has not expired, certified true and correct by the Principal
- 3. In case shareholder appoints a person to attend and vote at the meeting on your behalf
  - Notification of Meeting with barcode representing securities holder number (if any) to be used for scanning instead of having to fill in the identity card number. Otherwise, shareholder has to fill in the identity card number or passport number (passport number must be the same as recorded in the shareholders data base from Thailand Securities Depository Co., Ltd.)
  - A proxy form which has been completed and executed
  - A copy of the identity card, or passport of the Principal which has not expired, certified true and correct by the Principal
  - Identity card or passport of the proxy which has not expired
  - Additional document for shareholder who is a juristic person
    - A copy of the certification document of the Principal backdated not more than six months, certified true and correct by an authorized person(s) of that juristic person and affixed with company's seal (if any)

### Attending the Meeting and Voting through the Mobile or Web Application IR Plus AGM

1. The right to attend and cast votes at the meeting through the mobile or web application is exclusive for each shareholder and proxy. One username may not be able to login to the application simultaneously on several devices. Therefore, the shareholders or proxies must use the username and pin code to attend the meeting themselves,

2. In the case that one person is appointed as a proxy by several shareholders, the proxy may attend the meeting for one shareholder per one device only.

3. At the commencement of the meeting, shareholders or proxies may cast their votes through the mobile or web application on every agenda item in advance, or cast their votes during the consideration of that particular agenda item. The system will count the votes until the end of each agenda item.

4. In voting count, the number of votes against or votes abstain (if any) would be deducted from the total number of votes of shareholders attending the meeting, or of shareholders who have voting right, as the case may be, thus, the rest would be the number of votes agree.

5. In the case that a shareholder or proxy logs out from the Application before voting for any agenda item, the shareholder or proxy will not be counted as part of the quorum for that agenda item and the votes of such shareholder or proxy will not be counted in that agenda. However, if a shareholder or proxy logs out from any agenda item, the right to log in into the meeting and vote for the remaining agenda items shall not be prejudiced.

### **Raising Questions and Expressing Opinions during the Meeting**

1. The meeting will be broadcasted through the mobile or web application only. In order to ensure that the meeting shall be conducted smoothly, in the case that a shareholder or proxy has any question or would like to express his or her opinion on any agenda item, the shareholder or proxy can choose the question make icon on the screen to submit questions or to express an opinion in the system. The system will arrange the questions and opinions by the order of time requested. Questions asked and opinions expressed must be related to the agenda items being considered.

2. During the meeting, if any shareholder or proxy acts in any way that interferes with the meeting or causes annoyance to other attendees, the Company reserves the right to take any action in order to suppress the action that interferes with the meeting or causing annoyance to other attendees.

## **Other Requirements**

1. Video and audio contents of the meeting are the sole intellectual property of the Company and the Company does not permit any shareholders or proxies to record, modify or publish video and audio at the meeting. The Company reserves the right to take legal action against those who do so.

2. In the event that shareholders or proxies use any system related to the meeting through IR PLUS AGM in any way which does not comply with this requirement, or other manuals that the Company has provided to the shareholders for use in supporting the meeting and it causes damage to the Company in any way, such shareholders or proxies shall indemnify and hold the Company harmless in full from and against the damages and costs resulting from claim and litigation by any third party, including claim and litigation by the Company against such shareholders and/or proxies who causes such damage.

3. The Company reserves the right to undertake any act in the case that any shareholder does not comply with this Processes and Guidelines, and may suspend the shareholder's right to attend the meeting through the Application if, during the meeting, the shareholders or proxies fail to comply with this Processes and Guidelines.

If a shareholder has any problem about the registration process, please contact the IR Plus call center At 02-022-6200 ext. 2 or 626 or Line ID : @irplusagm or scan QR

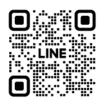

During April 10 - 26, 2024, from 9.00 a.m. - 5.00 p.m. or until closing the Meeting.